AutoCAD Crack With Keygen Free Download [Updated-2022]

## Download

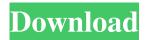

AutoCAD Crack+ With Full Keygen Free

## AutoCAD features a 2D drafting and design package which can also be used to create a model for 3D printing, drawings for woodworking, steel

milling, plastic injection molding, and metal fabrication, as well as 3D model and animation software (with features such as parametric modeling and scripting). Related (and similar) software programs include: AutoCAD LT for beginners, Project-Based Learning (PBL) for shortterm design projects, and E-Class in education. AutoCAD LT is

AutoCAD with fewer capabilities, and no 3D

features. E-Class is a

free, more fully

featured version of

AutoCAD. 3D printers

(often referred to as 3D

printers or 3D printing)

are devices used for

rapid prototyping of physical objects from

digital designs, by

using a computer

controlled laser or an

inkjet print head to build up successive

layers of material, which fuse together to create an object. The term stereolithography is sometimes used to describe 3D printing. Original AutoCAD 2.0 application History The acronym, AutoCAD, was first used to describe Auto-Courier for Design and Development (ACDD) for microcomputers, first introduced in March 1981 by Arthur D. Wentworth, one of the

founders of Autodesk. The AutoCourier was the first microcomputer CAD application to include integrated 2D drafting, and to run on most internal graphics controllers (IGC) rather than requiring a separate graphics terminal, a first for the computer industry. The original AutoCAD was the "AutoCourier," a microcomputer application that Arthur

D. Wentworth first demonstrated in February 1981 on a Sharp MZ-80 computer. (Arthur had previously created the original powerpak application, which was the first Mac product shipping with a built-in floppy drive. A longterm user of computers, he also created the first spreadsheet and database programs for computers in the late 1970s). The new

software, designed to run on a microcomputer like the MZ-80, was a simple drafting package that could be run on a desktop computer with an internal graphics controller (IGC). The original AutoCAD was published by ACDD (originally called Autodesk) in December 1981 and went on sale in February 1982 for \$7,995 (equivalent to \$19,600 in 2019). AutoCAD 2.0

## was an upgrade to AutoC

AutoCAD Crack With License Code

Functions AutoCAD contains a variety of functions and macros that are used to perform various functions. All functions are documented in their respective help files. Key commands While some commands are

typed, most are activated through a key combination, such as

ctrl + k. Key combinations are used when key commands conflict with the standard behavior of other commands. The following table lists all the key combinations for all the commands of AutoCAD. Symbols A significant portion of AutoCAD symbols are used with the text editor, Notepad. AutoCAD's symbol font is a PostScript font, so it

can display any font type. AutoCAD supports only the following fonts: Arial Times New Roman Courier New Helvetica Symbol There is no support for other typefaces, such as italic or bold. See also Autodesk AutoCAD software References Category:AutoCAD[A case of renal angiomyolipoma in an adultl. The authors report a case of renal angiomyolipoma in

a young man with a previous history of haematuria. The association with tuberous sclerosis is discussed as well as the possible role of radiotherapy in this unusual entity. A brief review of the literature on this subject is presented. The diagnosis of angiomyolipoma is based on the radiological, radiological and

macroscopic aspects as
well as on histological
 examination, which
distinguishes the benign
 nature of this lesion
 from that of other
malignant neoplasms, in
 particular renal cell

carcinoma, particularly

in the adult.A worker

looks at shelves of liquidation products on the ground floor of

Marshalls department

store in the center of

Tokyo, Japan, on

Thursday, May 31, 2013. Japanese shoppers are seeing some bargains on the back of a government decision to devalue the currency against the dollar as overseas shoppers flood the nation's shops. In a statement Wednesday, Japan's Finance Ministry said the annual decline rate on the yen was now at 6.2 percent. That is nearly double the 3.2

percent drop in January.

The ministry also introduced a new exchange rate for the yen and, for the first time in two decades, cut interest rates. The country has seen a dramatic reversal in currency values since last year, when Prime Minister Shinzo Abe took power vowing to end a long period of deflation and 5b5f913d15

Drag and drop the \*.key file to the Autocad. How to use the key To avoid losing your work, you should save your drawings regularly. You can save a drawing with the Save As... option. But if you want to recover the changes you make in a drawing you have opened, the best solution is to save it regularly. To change the

language of your Autocad. In Autocad, follow these steps: How to modify the shortcut keys in the toolbars and panels To change the shortcut keys, open the Options dialog box. Click the Shortcut Keys tab. Click the Check All check box in the row labeled Your Shortcuts. In the pane to the right, select a new group of shortcut keys. To delete a shortcut

## key, do one of the following: Right-click the shortcut key and choose Delete. In the main pane, drag the shortcut key to the trash can. You can access the shortcut keys as a group to perform a common task. For example, you can change a setting and then save the drawing. You can do this by selecting a group of shortcuts from the Window menu, such as

User Interface, File, or Help. Click Options in the dialog box. Select the Shortcuts tab. Select a group of shortcut keys from the group name. Click Add to add the shortcut keys to the group. Click Remove to remove the shortcut keys from the group. Click OK. See Also:Autodesk for Workgroups How to customize the startup options Autodesk Autocad

includes various startup options, which customize the behavior of Autocad. This screen explains how to customize the startup options: You can set a command for one of the startup options, which appears during the Autocad startup. To customize one of the startup options: Open the Options dialog box. Click the Startup tab. Select the Startup option you want to

customize. Click Settings. On the Startup Options dialog box, do the following: On the Dialog Box Options tab, select the value for each setting, as explained below: Command (under Startup Options, only if you've selected an option): Caption: (Type the text you want the caption of the dialog box to appear as.)

Double-click on a component in AutoCAD to place it, and any properties associated with it are immediately added to the drawing. (video: 1:28 min.) You can now modify markup components that are imported into your drawing, even if you already made changes to the file. (video: 1:32 min.) Create a crosshair

that follows the axis and offsets the design by drawing guides. (video: 1:40 min.) Rapid geometry editing: Draw a sequence of lines to connect the last two endpoints of a circle. (video: 1:30 min.) Hexagon geometry tools: You can draw hexagons using just two points-without extruding! (video: 2:37 min.) Draw a polyline that follows the path of

a sphere or half-circle. (video: 2:10 min.) You can now place faces and holes on a circle or half-circle. (video: 1:50 min.) You can now rotate or scale any polyline face. (video: 2:25 min.) Use the Create Bounding Box tool to create and edit a bounding box. (video: 2:06 min.) Draw a tool from the drawing tools palette to control a selected face with a

rotation or scale. (video: 2:34 min.) Use the Hexicontrol tool to fill hexagons and squares with a pattern. (video: 2:00 min.) Fully editable polyline properties: Drag and drop a corner to snap it to a line, and then change the corner style by selecting from a gallery of point styles. (video: 2:06 min.) Select a polyline to change the corner

style-or the face style-of any corner. (video: 1:51 min.) You can now edit the corner style on any polyline. (video: 2:14 min.) Select any polyline to lock or unlock it to edit only the face and the corner style. (video: 2:00 min.) You can use the Snapping tool to snap a corner to a line segment. (video: 2:04 min.) You can snap a corner to any position in the drawing, and the closest snap point is shown as a dotted arrow in the default snapping System Requirements For AutoCAD:

Minimum: OS: Windows 7/Vista/XP/Windows 8/Windows 10 Processor: Intel Core i3, Intel Core i5, Intel Core i7 Memory: 3GB RAM Graphics: Intel HD graphics 4000 with 1GB or higher DirectX: Version 9.0c Storage: 1GB available space Recommended:

Related links:

https://biorepo.neonscience.org/portal/checklists/checklist.php?clid=3207

https://serv.biokic.asu.edu/neotrop/plantae/checklists/checklist.php?clid=20354

https://twhealthcare.info/wp-content/uploads/2022/06/beahan.pdf

https://rulan.eu/?p=13102

https://lalinea100x100.com/2022/06/07/autocad-crack-free-download-pc-windows-latest/

https://unsk186.ru/wp-content/uploads/valnic.pdf

https://quiet-dusk-73880.herokuapp.com/dagmgar.pdf

https://finnababilejo.fi/wp-content/uploads/2022/06/AutoCAD-2.pdf

 $\underline{https://gotblockz.com/upload/files/2022/06/4f3FZCiUgta75r96KwfX\_07\_afee9e391618650b4f404c11e03d1751\_file.pdf$ 

http://www.anastasia.sk/?p=249069

https://www.voyavel.it/autocad-2018-22-0-crack-for-pc/

https://medlifecareer.com/?p=12452

https://doyousue.com/autocad-2017-21-0-crack-latest-2/

http://www.ndvadvisers.com/wp-content/uploads/2022/06/fauvis.pdf

http://agrit.net/2022/06/autocad-2/

http://jasaborsumurjakarta.com/?p=2831

https://www.orariocontinuato.com/wp-content/uploads/2022/06/flanima.pdf

https://www.sdssocial.world/upload/files/2022/06/BmXzQf2VSSA7GoEco892\_07\_afee9e391618650b4f404c11e03d1751\_file.pdf

http://www.perfectlifestyle.info/autocad-crack-win-mac/

https://www.greatescapesdirect.com/2022/06/autocad-23-0-crack-3264bit-updated-2022/